## Umbauanleitung für IBM Bladecenter DPS-2000BB A S10M zum regelbaren Netzgerät  $0 - 16V$  DC

Version 1.1

**Sicherheitshinweis:**

**Im Inneren des Netzteils befinden sich Bauteile, die lebensgefährliche Spannung für lange Zeit, auch im ausgeschalteten Zustand gespeichert haben können. Deswegen sollten nur Personen, die sich des Risikos bewusst sind und über ausreichend Fachkenntnis verfügen, an den Umbau wagen!**

**Auf die Gefahren der Netzspannung wird hier nochmals hingewiesen!**

**Ich übernehme keinerlei Haftung für Schäden die an Mensch oder Gerät entstehen!**

Zum Umbau an sich benötigt man nur wenige Bauteile.

- 1x Widerstand 6,8k
- 1x Widerstand 22k
- 1x Poti 5k (4,7k)

Beim Poti empfiehlt es sich ein Mehrgang- oder Wendelpoti zu benutzen damit die Spannung fein einstellbar ist.

Als Erstes muss das Netzteil zerlegt werden wie hier ausführlich beschrieben ist und der Netzschalter nachgerüstet werden:

NT\_Umbau\_Doku\_V10.pdf

Ist das geschehen widmet man sich der Unterseite der Hauptplatine welche im Original so ausschaut:

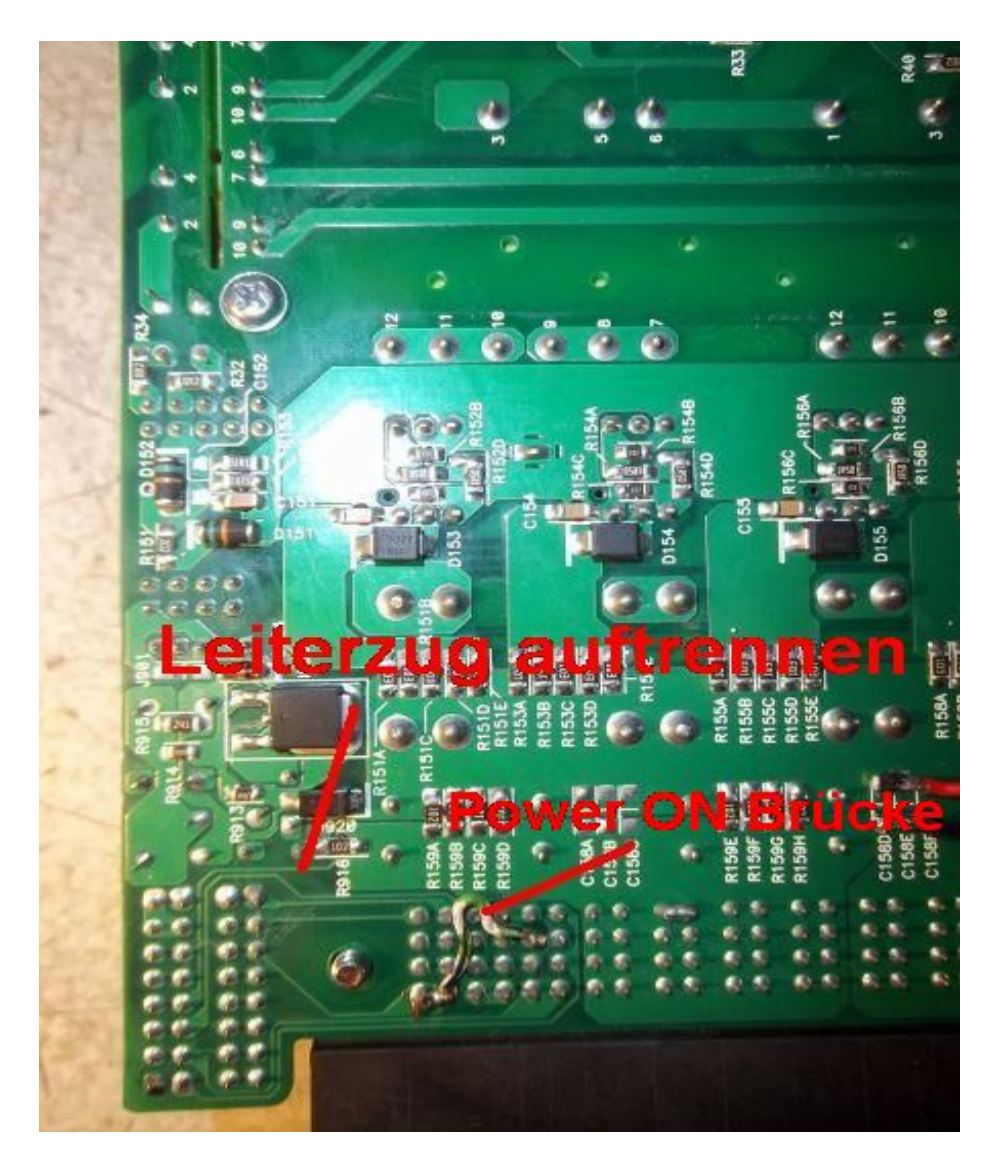

Wie im Bild zu erkennen ist die Power ON Brücke schon gesetzt. Als nächstes trennt man den im Bild rot markierten Leiterzug auf.

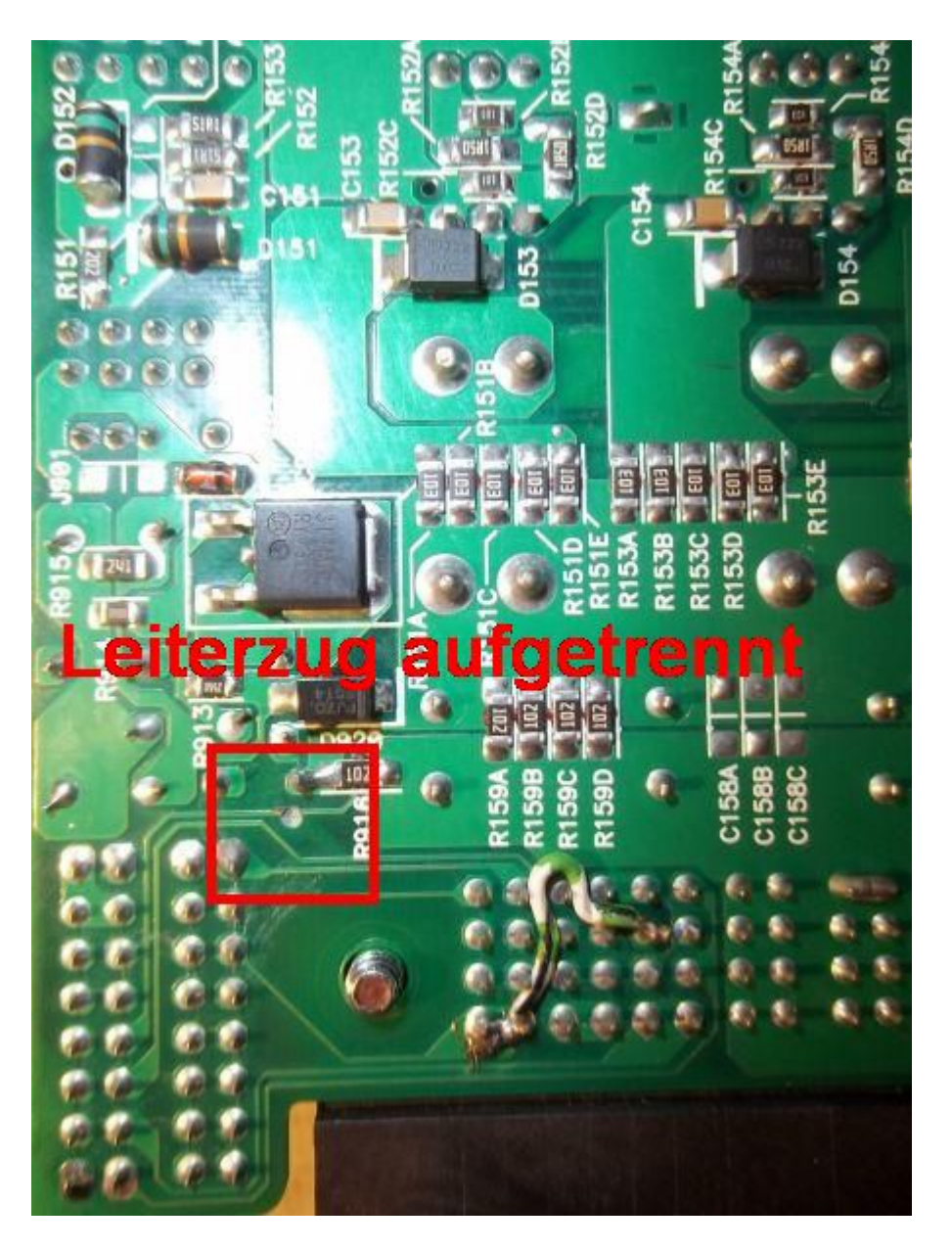

Bild 2

Ich habe dazu einen dünnen Bohrer benutzt es geht aber auch mit einem scharfen Messer.Aufpassen sollte man ,dass man nicht zu tief bohrt/kratzt da ansonsten die inneren Leiterzüge verletzt werden könnten.

Dieser Leiterzug liefert das Feedback Signal für das Regel IC so das das SNT "weiß" wie hoch die Ausgangsspannung eigentlich ist und genau hier setzen wir an und manipulieren diesen Wert. Wir gaukeln also dem Netzteil "falsche" Ausgangsspannungen vor auf die es dann regelt.Da dieser Ansatzpunkt unabhängig von der Steuerplatine bei jedem dieser Netzteile vorhanden ist, ist die Versionsnummer der Steuerplatine uninteressant.

Als nächstes müssen wir einen Regelwiderstand einfügen der unsere getrennte Leiterbahn wieder verbindet bzw die Feedbackschleife wieder herstellt.Dazu benutzen wir den 6,8k Widerstand und löten ihn folgendermaßen ein:

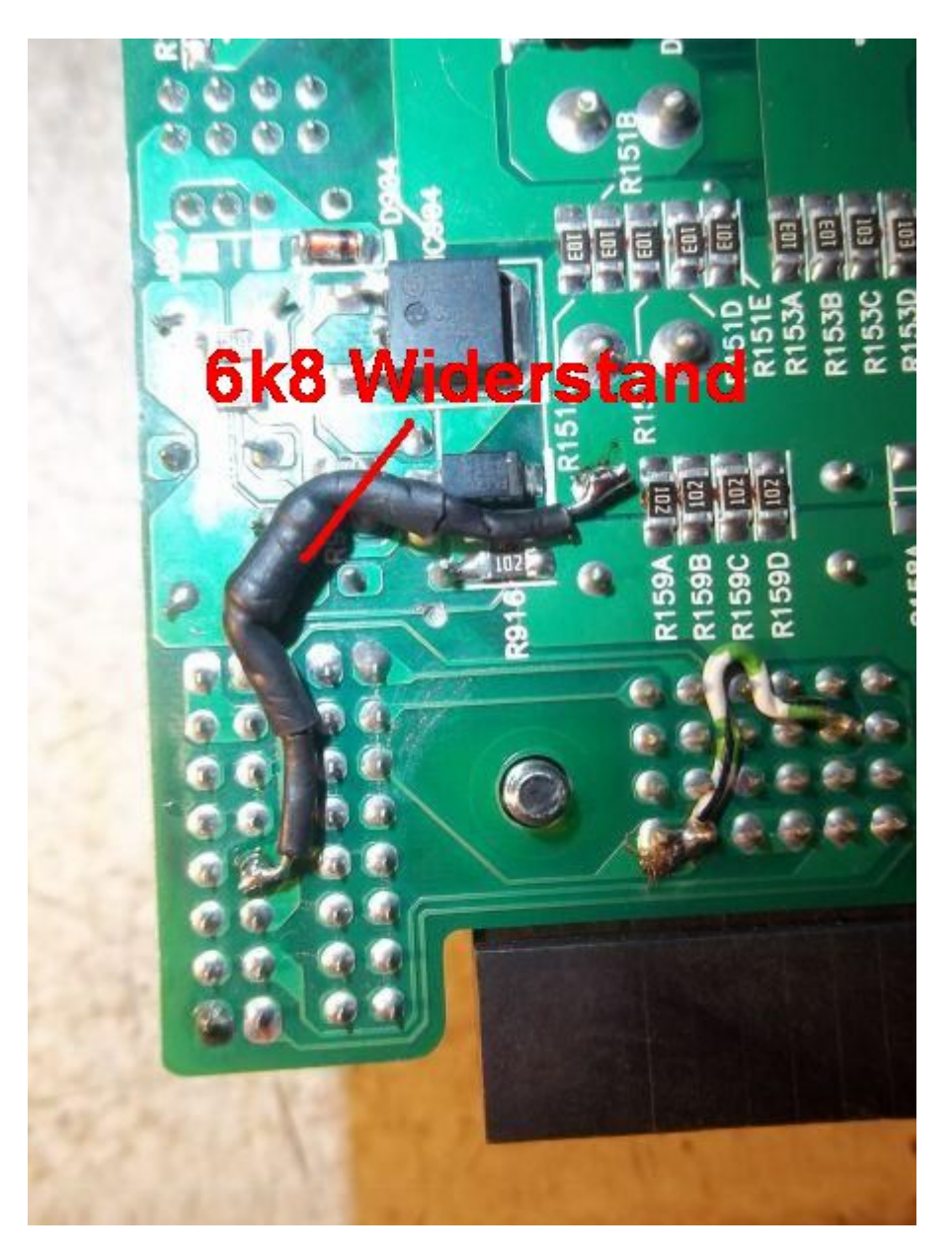

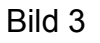

Wie man gut im Bild sehen kann sollte der gut isoliert sein damit er keinen Kontakt zu anderen Lötpunkten haben kann.Jetzt sind wir mit den Umbauten an der Hauptplatine fertig und können zur Steuerplatine übergehen.

Dazu nehmen wir uns den 22k Widerstand und bauen ihn an bezeichneter Stelle ein ...

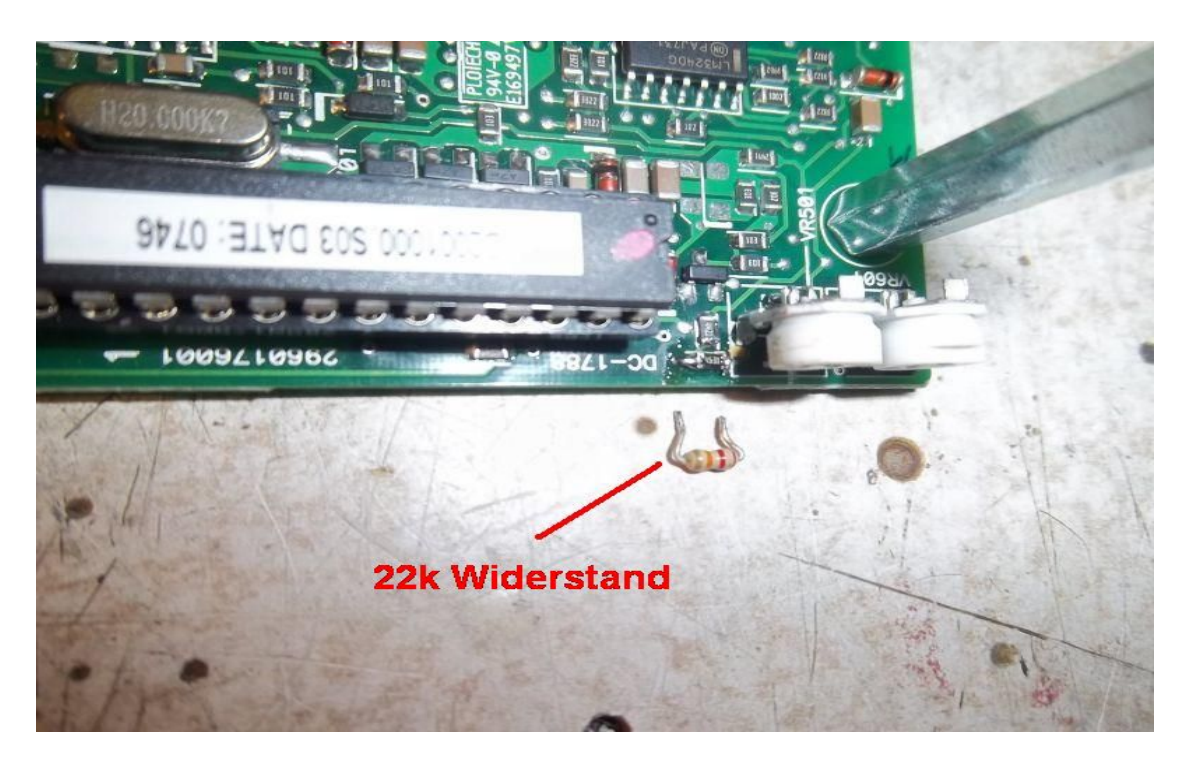

Bild 4

… indem wir ihn parallel zu dem 4,5k Ohm SMD Widerstand anlöten.

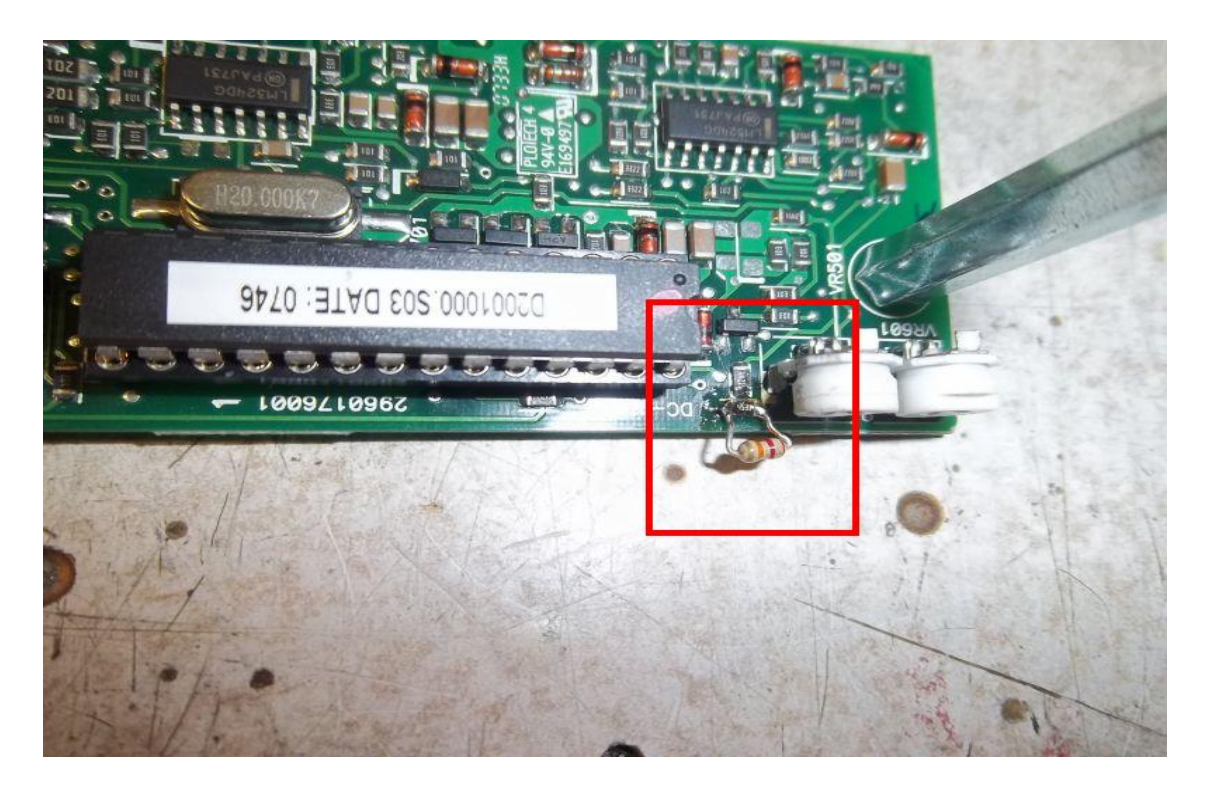

Bild 5

Dies ist Notwendig da wir den Einstellbereich von VR501 etwas ändern müssen.

Nachdem wir das auch geschafft haben nehmen wir uns das Poti vor.Ich benutze ein 5k Ohm Mehrgang Poti mit 10 Umdrehungen.Damit lässt sich später die Spannung besonders feinfühlig einstellen.Ein normales Poti tut es aber auch.Wer keines mit 5k hat kann auch eines mit 4,7k Ohm einsetzen.

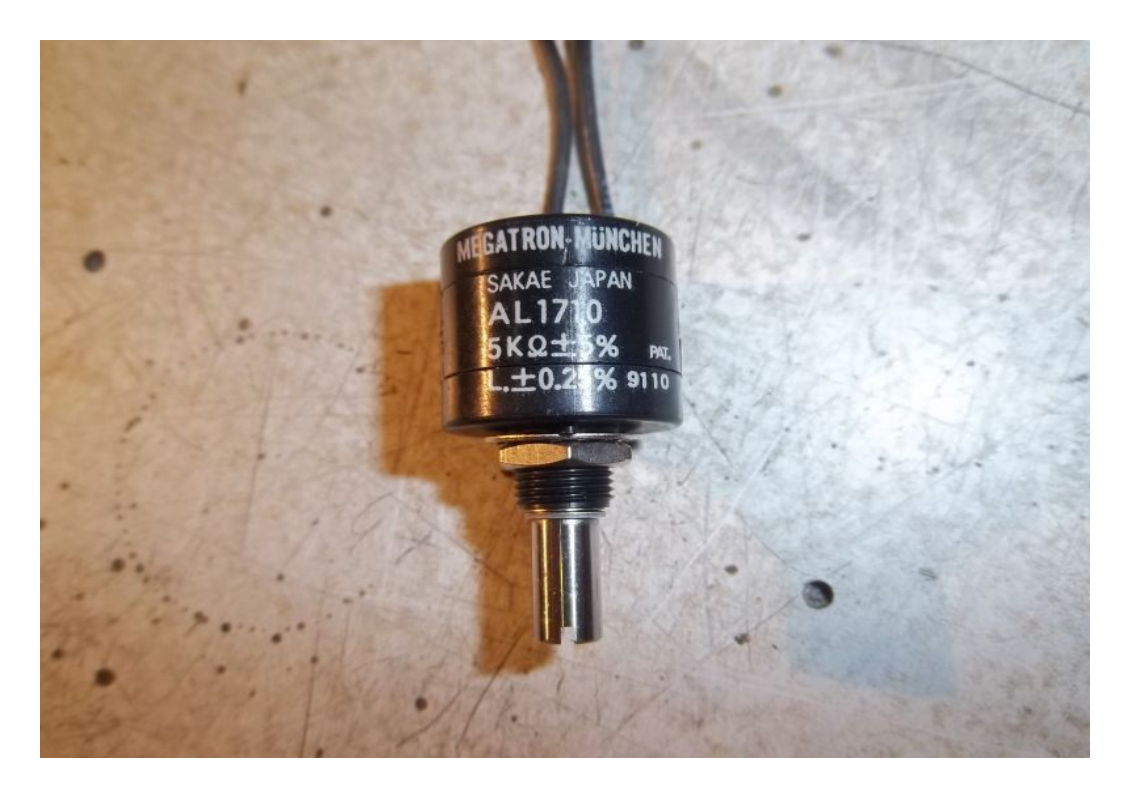

Bild 6

Dieses Poti wird als einstellbarer Widerstand verdrahtet,also der Schleifer wird mit einem Ende der Schleifbahn verbunden.

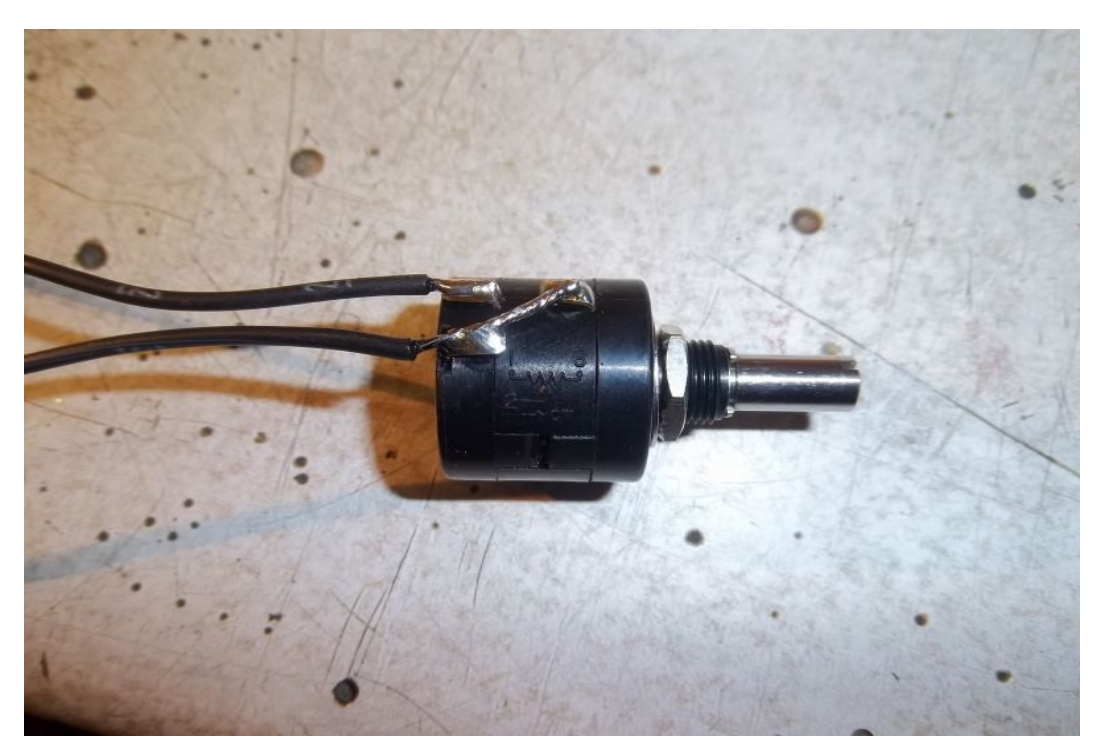

Anschließend ist es erforderlich die Poti Kontakte mit Isolierband zu umwickeln so das man diese nicht mehr berühren kann ansonsten kann es später im Betrieb vorkommen,dass das Netzteil abschaltet wenn man mal zufällig an die Poti Kontakte kommt.Auch sollte man die Verbindungsdrähte vom Poti zur Platine so kurz wie möglich gestalten um Störungen vorzubeugen. 10cm Länge sind aber ok. Nun können wir das so vorbereitete Poti mit der Steuerplatine verbinden:

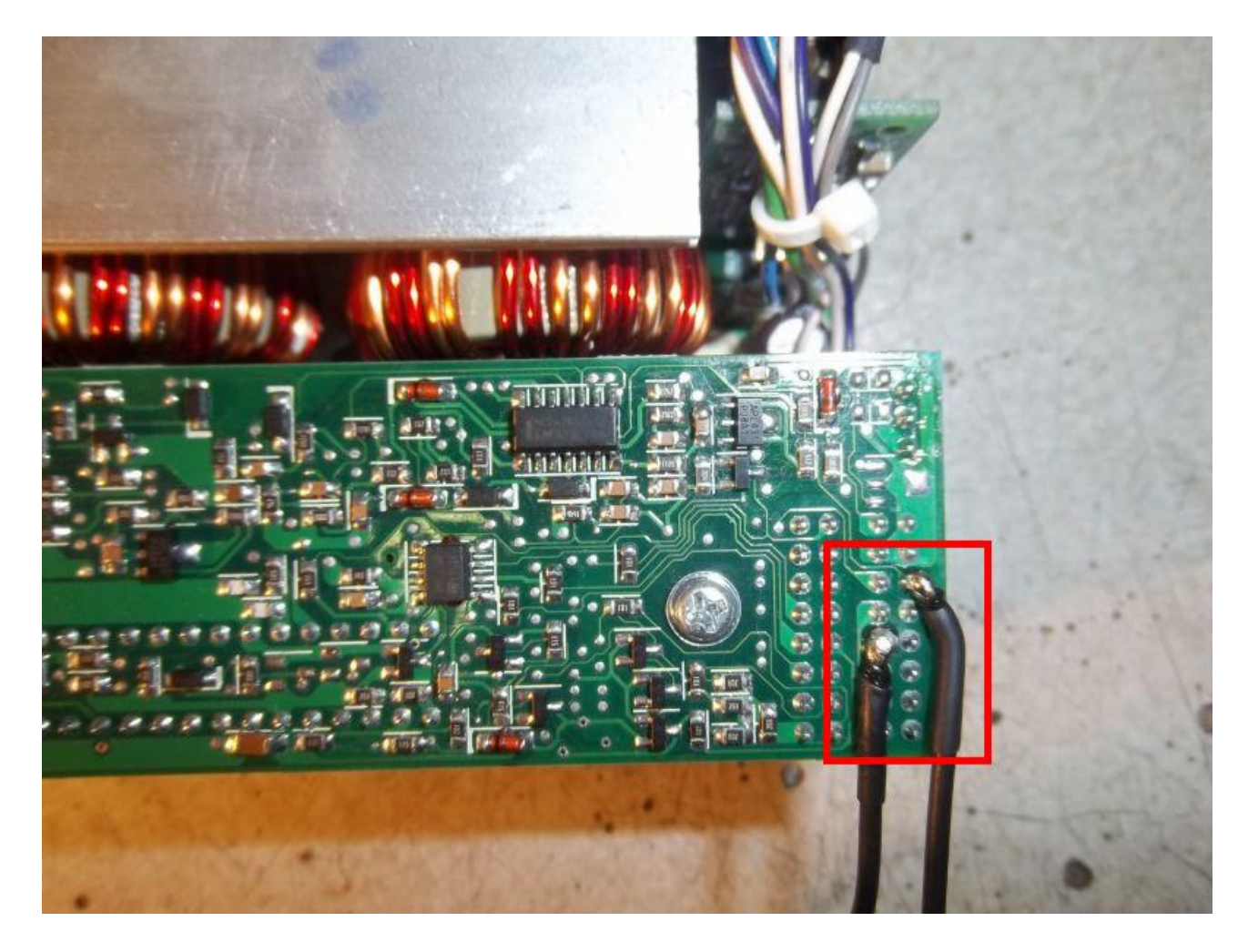

Bild 8

Stellt man später im Betrieb fest das es sich "verkehrt herum" regelt, also die Ausgangsspannung am Netzteil beim links Drehen größer wird,vertauscht man die beiden Anschlussdrähte der Endanschläge des Potis.

Soweit der notwendige Hardware Umbau.Kommen wir nun zur ersten Inbetriebnahme.Hierbei stellen wir unser neu angebautes Poti als auch das Spannungsregelpoti VR501 (genauer Referenz-spannung Regelpoti) in Mittelstellung.

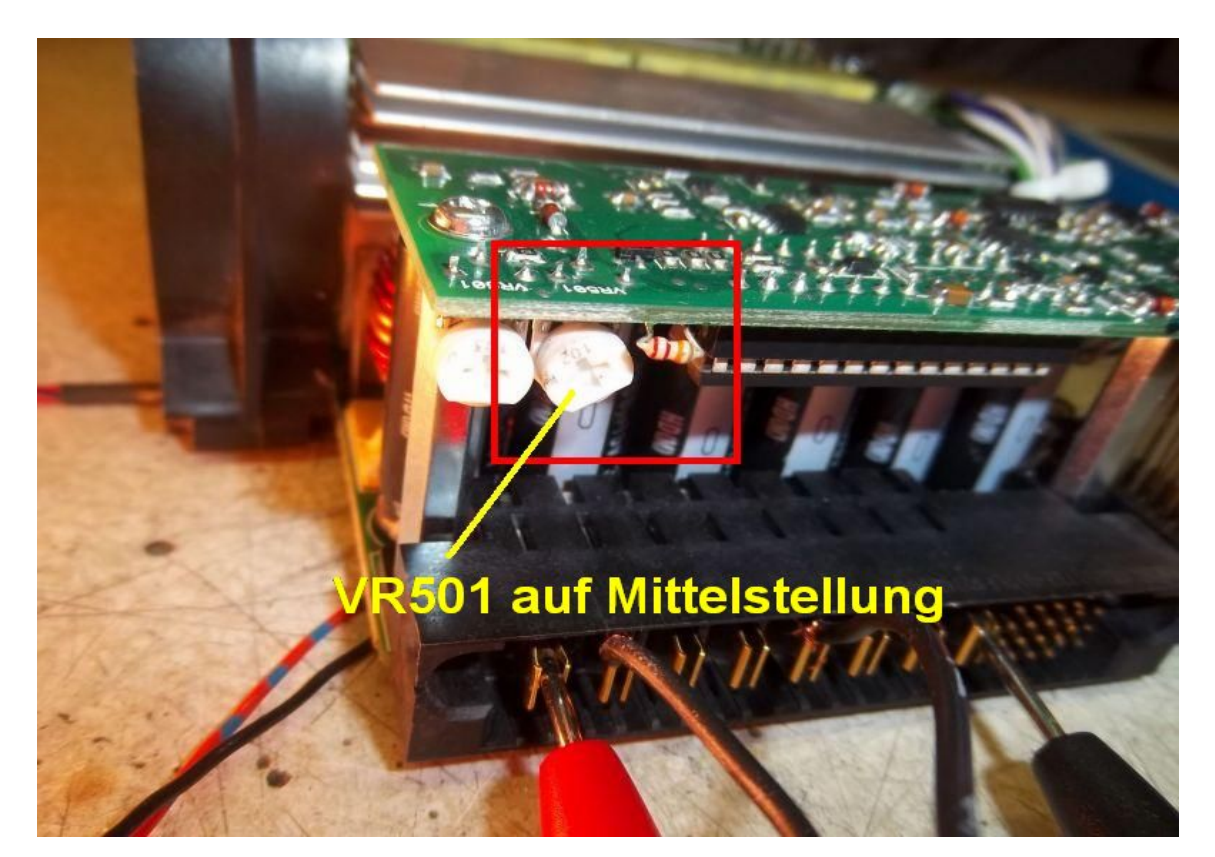

## Bild 9

Weiterhin schließen wir ein Multimeter, Messbereich 20V DC an die Ausgangsbuchsen unseres Netzgerätes an.Nun schalten wir das Netzgerät ein.Die Ausgangsspannung wird sich irgendwo zwischen 8 und 14V DC einpegeln, je nach Potistellung. Nun drehen wir unser externes Poti soweit auf bis die Ausgangsspannung ihren maximalen Wert erreicht hat, bzw das Poti auf Anschlag steht passen dabei aber auf ,dass es nicht über 16V DC hinausgeht.Erreichen wir dabei einen Spannungswert kleiner 16V DC regeln wir mit VR501 soweit nach,daß bei voll aufgedrehtem externen Poti 16V DC im Multimeter stehen.Steigt aber unser Wert schon jetzt bereits über 16V DC dann regeln wir mit VR501 so weit zurück bis abermals 16V DC bei voll aufgedrehten externen Poti ablesbar ist.Eventuell ist das nur durch wechselseitiges Verstellen der beiden Potis erreichbar,normalerweise aber nicht.Haben wir das geschafft ist das Netzteil einsatzbereit.

16V DC stellen die absolute Obergrenze für unser Netzteil dar da die Ausgangselkos eine Spannungsfestigkeit von 16V DC haben.Besser ist es wenn man auf Dauer unterhalb der 16V bleibt.

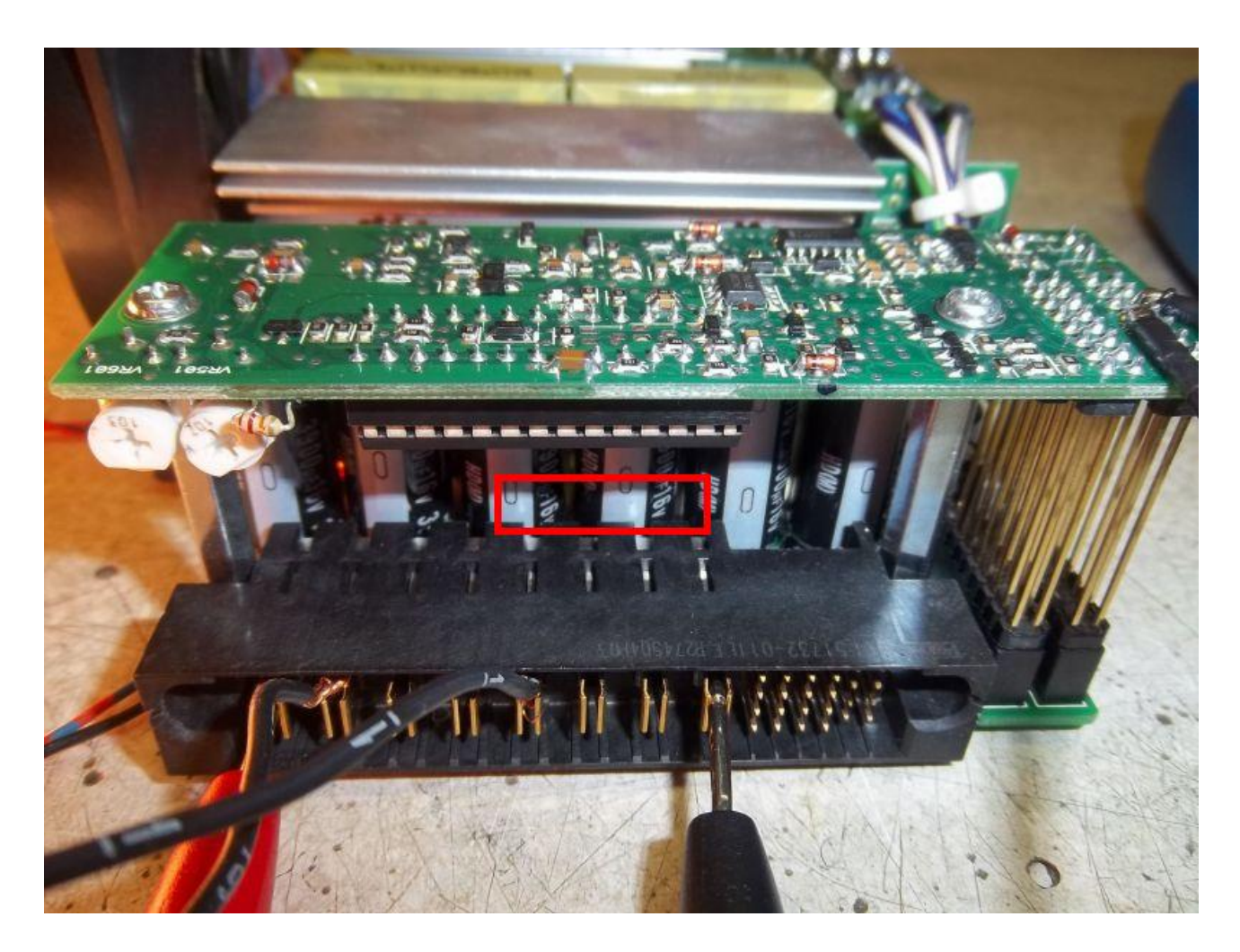

Bild 10

## Warnung!

Das Netzteil ist für eine Festspannung von 12V und einem maximalen Strom von etwa 160A vorgesehen gewesen.Da das Netzteil den Strom aber auf der Primärseite misst passiert nun folgendes:

Bei 12V Ausgangsspannung wird es bei größer 160A abschalten,es werden dabei rund 2000W Leistung abgegeben, welche ja auf der Primärseite auch gemessen werden und die Nennleistung darstellen.Stellt man nun aber nur 6V Ausgangsspannung ein so fließen bei 160A Ausgangsstrom aber nur noch 1000W Leistung "durch" das Netzteil .Es werden primärseitig auch nur eben diese 1000W gemessen und das Netzteil "denkt" es ist alles ok ich brauche nicht abzuschalten.Das ist aber ein Trugschluß da die Syncrongleichrichter inkl. Drosseln (ferner Leiterzüge) eben nur für diese 160A (max 200A) gebaut worden sind.Bei 6V Ausgangs-spannung und 2000W Abgabeleistung würden aber bis zur Abschaltung satte 320A fließen was die Syncrongleichrichter wohl nicht dauerhaft überleben würden.Bei 3V Ausgangsspannung wären es dann schon 640A usw usw.

## Fazit:

Wer kein Amperemeter zur Strommessung/Ablesung mit verbaut hat sollte hier besondere Vorsicht walten lassen beim Umgang mit dem modifizierten Gerät,besonders wenn er nicht weiß wie hoch der zu erwartende Strom sein wird!

Anders hingegen verhält es sich bei Ausgangsspannungen größer 12V DC. Bei 14V DC werden aufgrund der primärseitigen Strommessung keine 160A mehr erreicht sondern nur noch um die 140A, bei 16V sind es nur noch 125A da eben 2000W / 16V = 125A sind und genau diese 2000W plus Verluste Eingang seitig erkannt werden und zur Abschaltung führen.

Um den oben genannten Nachteil umgehen zu können bedarf es einer sekundärseitigen Strommessung an welcher ich gerade arbeite.Nur diese stellt dann sicher,dass egal bei welcher Ausgangsspannung immer nur eben der ausgangsseitige Nennstrom fließen kann.Demnächst dazu mehr ;-)

Weiterhin möchte ich an dieser Stelle darauf aufmerksam machen,dass es ungünstig ist den/die 12V Lüfter an dem regelbaren DC Ausgang (0-16V) zu betreiben da unterhalb von 10V Ausgangsspannung die Lüfterleistung zu stark nachlässt bzw der Lüfter unterhalb von 6V ganz stehenbleibt.Hier sollte man ein eigenes kleines Hilfsnetzteil vorsehen welches die Lüfterspannung unabhängig von der Netzteilausgangsspannung bereitstellt.

Viel Erfolg beim Umbau Leon M.

Zum Schluß noch ein kleiner Einblick in die nun bestehenden Möglichkeiten:

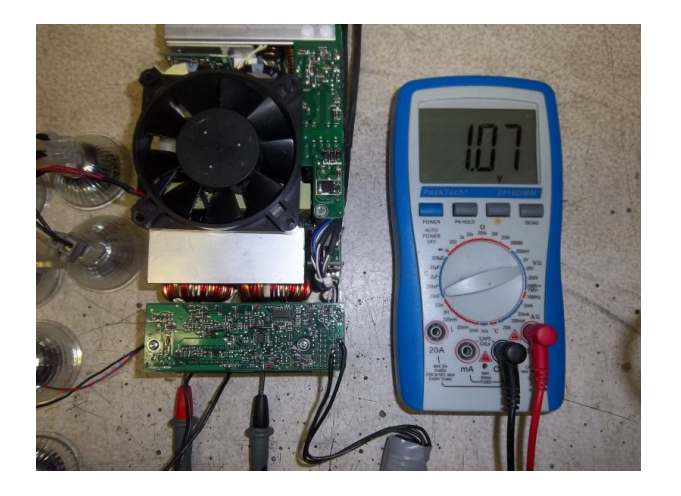

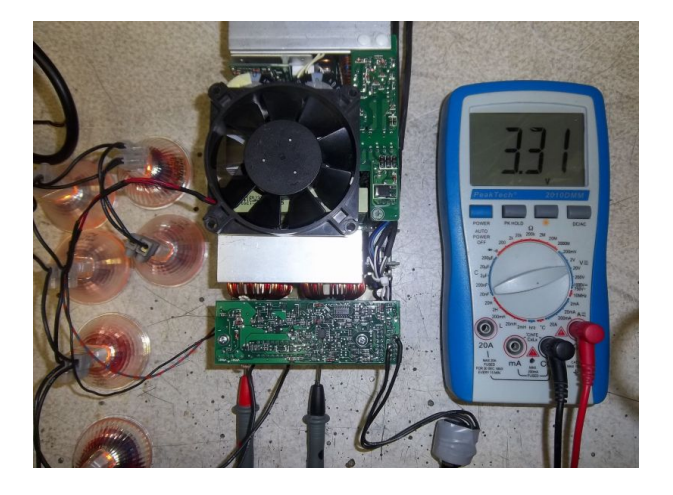

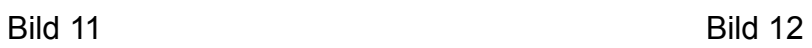

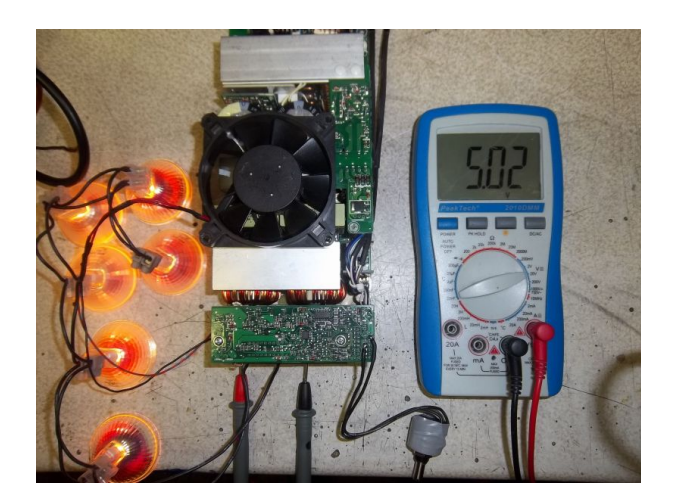

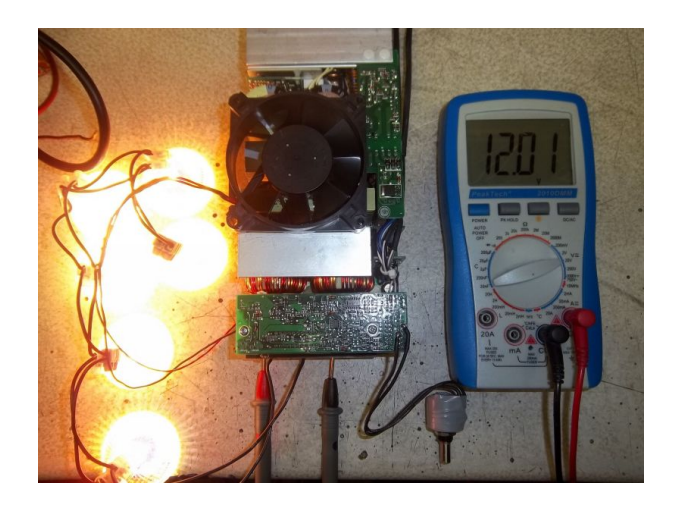

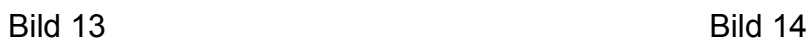

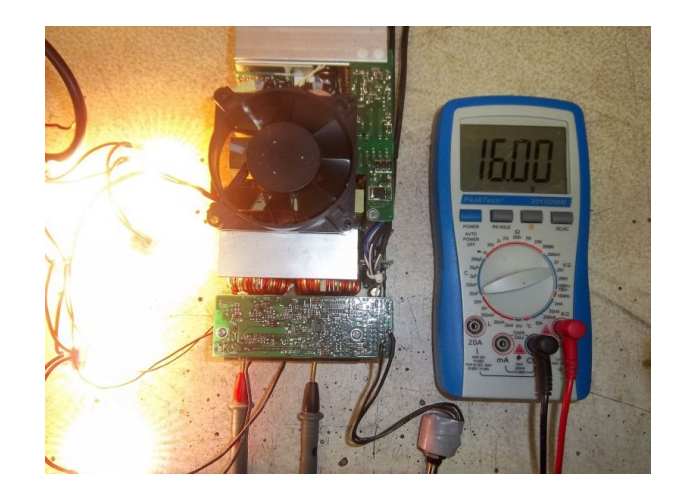

Bild 15